# **Development of solar photovoltaic model for wide range of operating conditions**

# **Mohammed Asim<sup>1</sup> , Adil Sarwar<sup>2</sup> , Mohammad Shahabuddin<sup>3</sup> , Mohammad Saood Manzar<sup>4</sup>**

1,3Department of Electrical Engineering, Integral University, Lucknow, India <sup>2</sup>Department of Electrical Engineering, Aligarh Muslim University, Aligarh, India <sup>4</sup>Department of Environmental Engineering, Imam Abdul rahman Bin Faisal University, Dammam, Saudi Arabia

### **Article Info ABSTRACT**

#### *Article history:*

Received May 6, 2021 Revised Sep 10, 2021 Accepted Sep 17, 2021

#### *Keywords:*

MATLAB Photovoltaic Renewable energy Solar cell

Assorted climatic conditions such as irradiation, temperature and shading due to clouds, trees, buildings, communication towers etc. has an unavoidable impact on the output of solar photovoltaic (PV) system. This creates a need for the analytical performance study of solar PV system in changing atmospheric condition in order to design and install an optimized solar PV system for both, stand alone and grid connected. The present work shows the developed PV model in MATLAB codes and simulation is done under varying climate conditions showing change in irradiation and temperature using different arrangements of PV system. PV parameters are obtained in different setup and I-V and P-V characteristics of the developed model of the PV modules are analyzed. A comparative study of the parameters obtained is quite beneficial for an optimized design of the PV system under different atmospheric conditions.

*This is an open access article under the [CC BY-SA](https://creativecommons.org/licenses/by-sa/4.0/) license.*

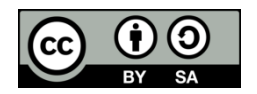

# *Corresponding Author:*

Mohammed Asim Departement of Electrical Engineering Integral University, Lucknow, UP-226026, India Email: asimamu@gmail.com

# **NOMENCLATURE**

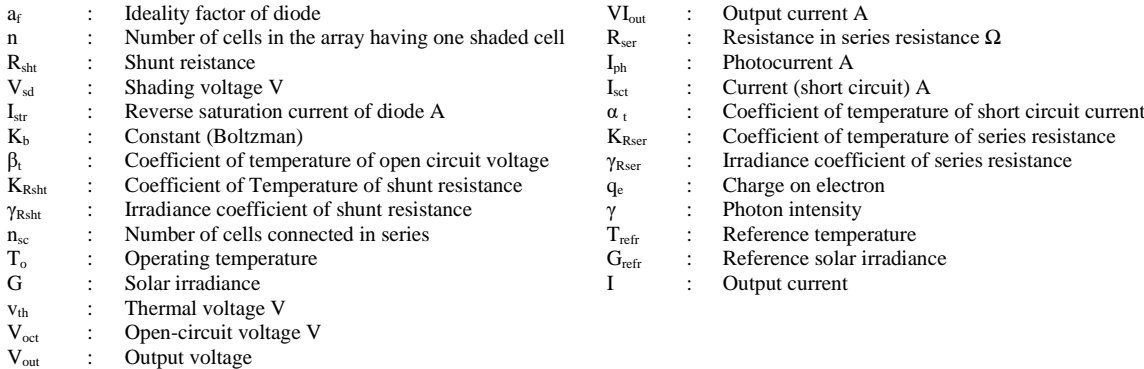

# **1. INTRODUCTION**

Time is not far away when the present sources of fossil fuel will get depleted after few decades for the generation of electrical energy. Continuously increasing population at the global level and shortage of the current resources which are mostly used at present for the generation of electrical energy brings the attention of researchers to think about the future planning of the generation of electrical energy [1], [2]. Renewable energy sources like wind energy, tidal, biomass, solar energy (includes both solar photovoltaic and solar thermal) etc. are among those sources of energy which can be suitable alternative for the forthcoming future of electrical energy for the necessary requirements. In the family of renewable energy sources, the photovoltaic (PV) system is highly preferable due to its continuous uninterrupted, free of cost availability, low running cost and a favorable unaffected impact on global warming. Even though some limitations, like low energy conversion rate (solar to electrical) and variation of irradiation and temperature are there but still installation of PV is on the rise in different part of the world.

In PV, solar energy is directly converted in to electrical energy [3], [4]. The photons strike the p-n junction of solar cell and electrons get accelerated from the depletion layer, where potential barrier plays an important role in the flow of electrons to and fro if the load is connected [5], [6]. The commercially available PV cell consists of a p-n junction which has metal contacts at upper and lower side, which are covered by glass coating in order to facilitate the flow of charged particles. A module consists of various PV cells and a PV panel consists of various modules. Which in turn forms a desired capacity of PV array. A combination of series and parallel PV cells are organized to get the desired output of PV array. The parallel combination of PV cells increases the current level and the series combination of PV cells increases the voltage level of the PV system [7]. Figure 1. Shows a typical layout of a general PV system with stand alone and grid connected, which includes various blocks like PV panel, DC to DC converter, DC bus, and battery.

In ideal case, a current source and a diode connected in parallel form a PV cell, generally which is not the case as for the practical PV cell. However practically in addition to current source and diode series and parallel resistances Rs and R<sub>sh</sub> is also incorporated. Series resistance is the resistance to the current path and metal contact while parallel resistance is occurred due to cracks and manufacturing defects. In order to ensure the maximum power output from the PV system generally maximum power point tracker (MPPT) is used. A DC-to-DC Converter is used for this purpose [8], [9].

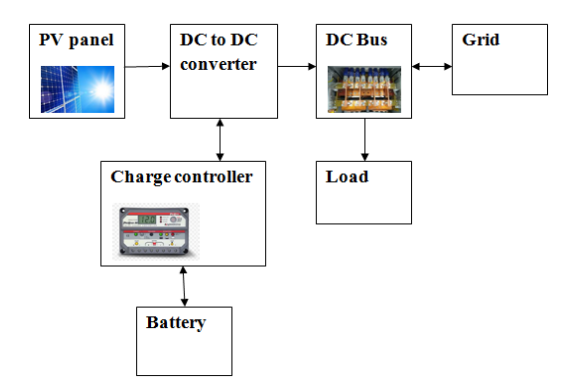

Figure 1. Typical layout of a general PV system

The PV cell receive the solar radiation and converts it into electrical energy directly, in order to achieve the desired AC/DC output an inverter and converter is used because the output of the solar cell obtained is in the form of DC. Modeling of PV cell has been a preliminary work for the researchers in order to achieve an efficient, accurate and reliable PV system. Various works has been carried out in this regard. Among which are, one diode model and two diode models, mathematical model and the model developed with MATLAB coding [10], [11]. One diode model is simple and has been used for the extraction of five parameters, which are photo current (Iph), diode reverse saturation currents (Io), series resistance (Rs), shunt resistance (Rsh) and diode ideality factor (a), these parameters are generally not provided by the manufacturer in the data sheet. Two diode model is more accurate for the low irradiation which also includes recombination and is used for the extraction of seven parameters which are; photo current (Iph), diode reverse saturation currents (Io1) of diode D1 and diode reverse saturation currents (Io2) of diode D2, series resistance (Rs), shunt resistance (Rsh) and diode ideality factor (a) [12].

In mathematical model of PV cell, equations are derived from the equivalent circuit of PV module and these equations are converted in-to block circuit using mathematical blocks in MATLAB/SIMULINK and the simulation results are obtained for different temperatures and irradiations and for partial shading conditions for series and parallel combinations of PV cells. These results are analyzed in terms of I-V and P-V characteristics in order to design an optimized PV system. In the present work MATLAB coded model is developed in two files namely: Pvcom and PARAF which are used for the simulation work and the results are obtained for various combinations of different panels and at varying environmental conditions

The organization of this paper is as follows: section II presents the information about the modeling of PV module. Section 3 presents the analytical work regarding simulation. Section 4 represents the comparative analysis of the parameters obtained in single and double panel combination and Section 5 represents the conclusion and future scope of this paper.

# **2. MODEL OF PV MODULE**

Figure 2 shows the ideal model of a solar PV cell, which consists of a current source and a diode connected in parallel form a PV cell, generally which is not for the practical PV cell. Practically two resistances, series and parallel account their presence as shown in the above Figures 3 and 4 respectively. Series resistance is denoted by the resistance Rs in Figures 3 and 4 while the parallel resistance is denoted by the resistance  $R_{sh}$  in Figures 3 and 4 respectively. In ideal model, diode is represented by D, in one diode model by D while in two diode model; diodes are represented by D1&D2.

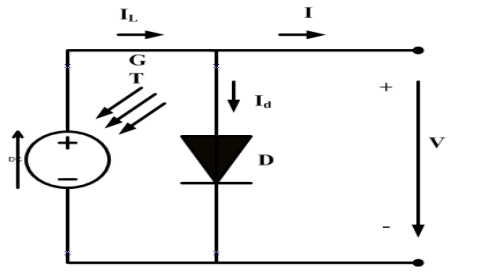

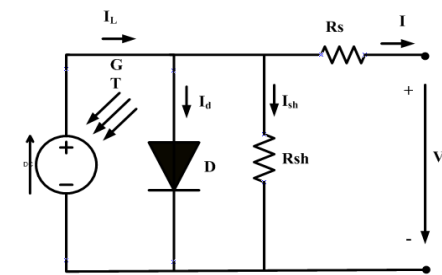

Figure 2. Ideal model of PV cell Figure 3. One diode model of PV cell

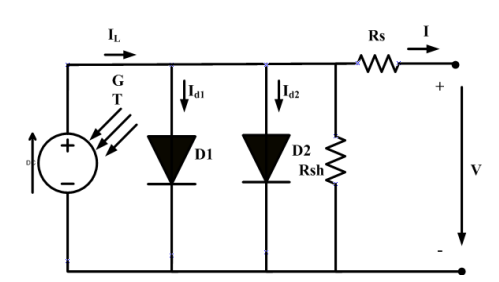

Figure 4. Two diode model of PV cell

#### **3. LITERATURE REVIEW**

Various techniques have been adopted in literature for the modeling and simulation work of PV system. Bilhan *et al.* [13] represented Matlab Simulink model and Matlab mfile PV model. The proposed model captures sunlight and cell temperature as input parameters. I-V and P-V output features are obtained under various irradiation conditions. Moreover, both models can be easily used with another PV module parameters. And the output power of the PV module enhanced with DC/DC to promote conversion and converter power is controlled by PI controller. Sarwar *et al.* [14] discussed about 5-Parameter model, is an interactive user model that receives data and demonstrates consistent performance on the SIMULINK platform to predict the output of specified cell parameters under different operating conditions. The model requires a one-time calculation of five parameters. Chedid *et al.* [15] shows an educational method for studying PV features are displayed. The PV cell model statistics are taken and compared PV layout is done using MATLAB code based on two-dimensional circuit representation. Results for irradiance, temperature and shading features of PV are read and the result of the series connection/similarity were checked. The

*Development of solar photovoltaic model for wide range of operating conditions (Mohammed Asim)*

statistics and codes shown are helpful for the students to do the simulation and the effect of various parameters on the IV and P-V curves of cells, modules, reorganization and any series/parallel combinations can be arranged. Ghosh *et al.* [16] presented the hybrid MPPT algorithm, and verifies through simulation. The combination of perturb and observe and the improvised binary sequence has improved the latter's capability to respond to slight changes in operating conditions. Improvisations of both the algorithms, helped us to obtain better results. The simulation studies show that the proposed algorithm offers high accuracy. Hiendro [17] proposes a new algorithm for metaheuristic optimization based on projectile mobility kinematics and is called projectile-target search (PTS) algorithm. PTS algorithm uses envelope projectile trajectory to find the target in the search space. It has 2 types of control parameters. The first type is set to allow for an algorithm to speed up the merging process, while another type is to improve the opportunity to produce new better search projectiles process. However, both are responsible for getting the best durability rates in search engine. The results of the improvement are has shown that the PTS algorithm provides excellent performance and so on highly competitive compared to other metaheuristic algorithms. Jadallah *et al.* [18] introduces modeling and operation of PV cells. The simulation code is created using MATLAB.

The results shows that an increase in solar radiation and a diode factor led to an increase in the output power of PV module, while measure of cell temperature and saturation current leads to a decrease in power. The IV and P-V dependence curves are provided with a module of 50 branches connected in parallel, each branch with 50 cells connected in series. Modi *et al.* [19] demonstrated a mathematical model of the solar cell based on five parameters current voltage (I-V) and power voltage (P-V) curves are found from the mathematical model that has been developed and analyzed for various operating conditions such as radiation and temperature. In this paper a comparison of the performance features of the advanced solar cell model and the solar cell model with MATLAB is presented. It is evident that the advanced model is accurate enough to be considered in the construction of PV and PV module for continuous analysis. Moreno [20] discussed the importance of detailed separation of solar cells to test the perfect performance of the solar PV array. It shows that the effects are over I-V and P-V curves depending on the internal parameters of cells and external parameters such as irradiance as well temperature. In particular, this article shows evidence of impacts on module transmission capacity when installing resistance Rs. Further, he presented, how temperature can affect the performance of the same members, especially in efficiency. Shahabuddin *et al.* [21] introduce a new metaheuristic optimization technique for the parameters extraction of solar PV cell. The technique named projectile search algorithm is based on the projectile's motion inspired by gravity when projected in the space. The parameters extracted when used in simulation successfully follow the actual characteristic of solar PV cell from France solar cell. Samal *et al.* [22] in her presented research which is originally on designing of PV/wind energy fed to the DC link capacitor of unified power quality controller (UPQC) so as to retain proper voltage across it and operate the UPQC for power quality analysis. The said model is simulated in Matlab and results are verified by using FFT analysis. The proposed PV/wind energy UPQC is design in Matlab simulation for minimization of voltage sag, swell, interruption of voltage, harmonics in load current and compensation of active and reactive power. Shahabuddin *et al.* [23] presented a percentage wise structure of renewable resources including solar energy in a particular place in the world.

#### **4. SOLAR PV MODEL EQUATIONS**

The PV model of Figure 3 are given by:

$$
I = I_{ph} - I_{str} - \left[ e^{\frac{V + IR_{ser}}{vth}} - 1 \right] - \left[ \frac{V + IR_{ser}}{R_{sht}} \right]
$$
\n<sup>(1)</sup>

Simulation is done by using MATLAB code for the shaded condition of PV array. Shading is the effect of clouds, buildings, trees on PV array which deteriorate output of PV system. Shading equation can be expressed as:

$$
v_{th} = \frac{n_{sc}a_f K_b T_o}{q_e} \tag{2}
$$

$$
R_{ser} = R_{ser\,ref\,2} \left[ 1 + K_{R_{ser}} \left( T_o - T_{refr} \right) \right] + R_{ser\,refr\,1} \left( \frac{G}{G_{refr}} \right)^{\gamma_{R_{ser}}}
$$
\n
$$
\tag{3}
$$

The (4) and (5) include the irradiance and tempera-ture effects simultaneously into  $R_{ser}$  and  $R_{sht}$  [24].

$$
R_{sht} = R_{sht\,refr} \left[ 1 + K_{R_{sht}} \left( T_o - T_{refr} \right) \right] \left( \frac{G}{G_{refr}} \right)^{\gamma R_{sht}} \tag{4}
$$

Int J Pow Elec & Dri Syst, Vol. 12, No. 4, December 2021 : 2483 – 2491

 $a_{f} = a_{refr}$  (5)

Diode ideality factor  $a_f$  is assumed to be equal to  $a_{refr}$ 

$$
I_{ph} = I_{sct} \left( 1 + \frac{R_{ser}}{R_{sht}} \right) \tag{6}
$$

The (6) is obtained from (1) in the SC condition and represents another way of expressing  $I_g$ dependence with *S* and *T*.

$$
I_{str} = \frac{I_{ph} - \frac{V_{oct}}{R_{sht}}}{\frac{V_{tot}}{V_{th}}} \tag{7}
$$

The (7) is obtained from (1) in the SC condition and represents another wayof expressing  $I_{ph}$  dependence with *S* and *T.*

$$
I_{sct} = \left[ I_{sct.refr} + \alpha_t \left( T_o - T_{refr} \right) \right] \left( \frac{G}{G_{refr}} \right) \tag{8}
$$

On the other hand, (8) is obtained from (1) in the OC condition and also represents another way of expressing *Istr* dependence with *T.* In (4) and (5) include the irradiance and temperature effects simultaneously into Rser and Rsht. At last, according to [25], through the auxiliary expressions:

$$
V_{oct} = V_{oct.refr} + \beta_t \left( T_o - T_{refr} \right) + K_{V_{oct}} \nu_{th} \ln \left( \frac{G}{G_{refr}} \right)
$$
\n
$$
\tag{9}
$$

$$
V_{oct} = V_{oct.refr} + \beta_t \left( T_o - T_{refr} \right) + K_b V_{oct} \ v_{th} \ \ln \left( \frac{G}{G_{refr}} \right) \tag{10}
$$

Where  $\beta_t$  = coefficient of temperature at open circuit voltage, it is desirable to evaluate Isct and Voct values for any climate situation, so that they can then be applied in (4)-(8).

#### **5. SHADING EFFECT**

Figures 5 and 6 are the description of simulation results of MATLAB model for three and four panel reepectively which incorporate shading effect. Due to shading various peaks occur which deteriorates the out put power of the PV array. Figure 5 shows partial shading conditions for 3-panels in P-V curve at temperature of 25 °C while Figure 6 shows the partial shading conditions for 4-panels in P-V curve at temperature of 25 °C. Figure 7 shows a MATLAB model of a typical solar PV cell for realizing IV curve of SP 140 PC module from Shell solar for comparision with the IV curve of MATLAB coded model. Comparative analysis is done by obtaining the simulation results in terms of I-V and P-V characteristics from the proposed MATLAB coded simulation model under varying atmospheric conditions for both single and double panel respectively. Comparative values of parameters are given in Tables 1 and 2 respectively. When the two panels are connected in series that is in case of double panel the same case happens as in case of single panel except voltage gets doubled.

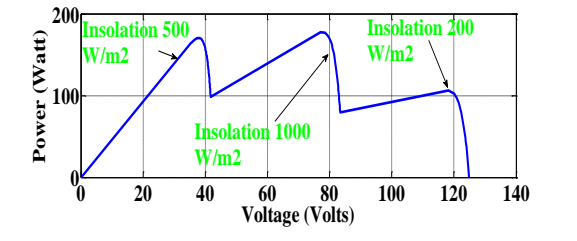

Figure 5. Partial shading conditions for 3-panels in P-V curve at temperature of 25 °C

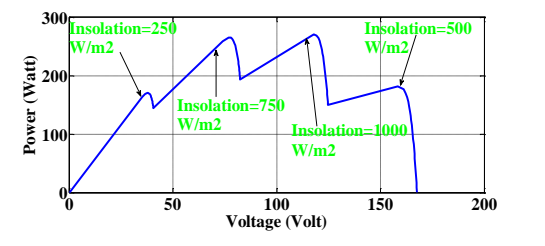

Figure 6. Partial shading conditions for 4-panels in P-V curve at temperature of 25 °C

*Development of solar photovoltaic model for wide range of operating conditions (Mohammed Asim)*

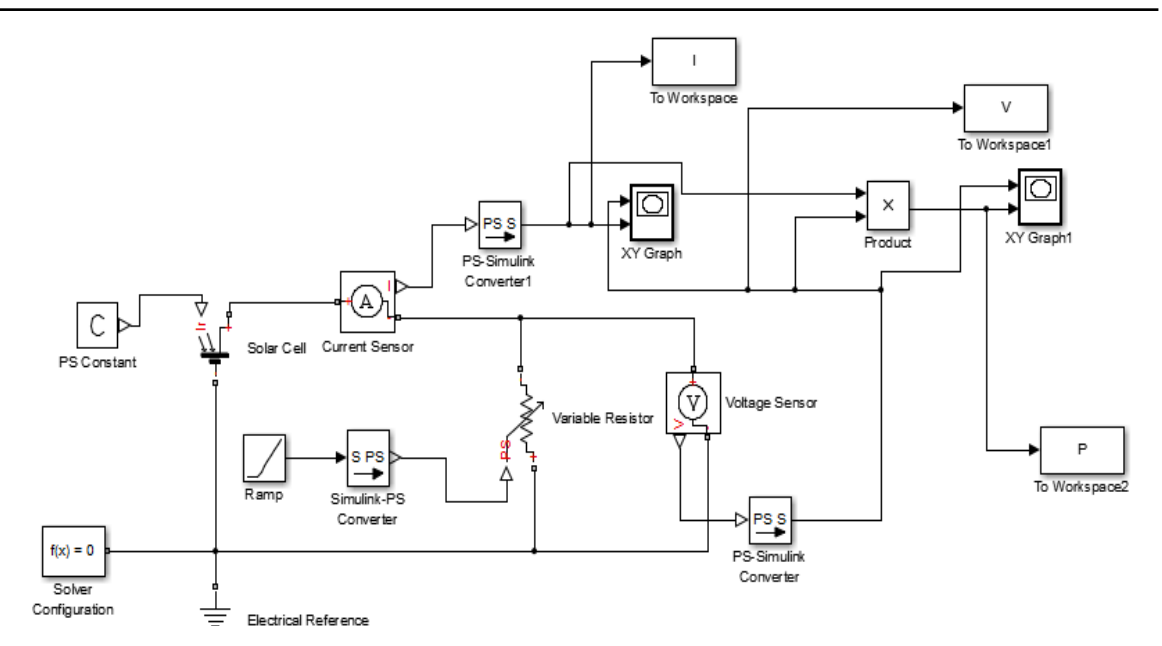

Figure 7. MATLAB model of a typical solar PV cell for realizing IV curve

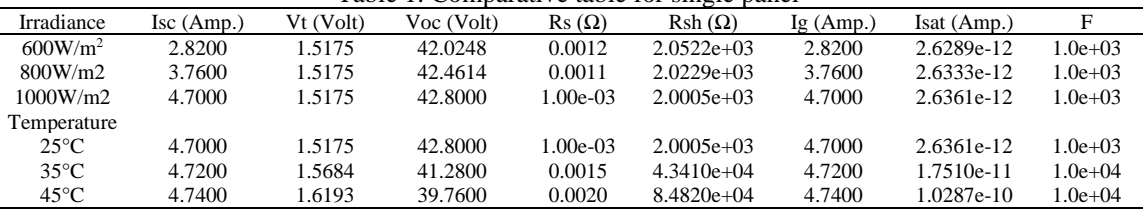

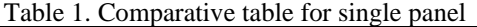

Table 2. Comparative table for double panel

| Table 2. Combardin's table for double banci |                 |           |            |                      |               |          |             |              |
|---------------------------------------------|-----------------|-----------|------------|----------------------|---------------|----------|-------------|--------------|
| Irradiance                                  | $\rm Isc(Amp.)$ | Vt (Volt) | Voc (Volt) | $\text{Rs }(\Omega)$ | $Rsh(\Omega)$ | Ig(Amp.) | Isat (Amp.) |              |
| 600W/m2                                     | 2.8200          | 1.5175    | 84.0496    | 0.0012               | $2.0522e+03$  | 2.8200   | 2.6289e-12  | $1.0e + 0.3$ |
| 800W/m2                                     | 3.7600          | 1.5175    | 84.9228    | 0.0011               | $2.0229e+0.3$ | 3.7600   | 2.6333e-12  | $1.0e + 03$  |
| 1000W/m2                                    | 4.7000          | 1.5175    | 85.6000    | $1.00e-03$           | $2.0005e+03$  | 4.7000   | 2.6361e-12  | $1.0e + 03$  |
| Temperature                                 |                 |           |            |                      |               |          |             |              |
| $25^{\circ}$ C                              | 4.7000          | 1.5175    | 85.6000    | $1.00e-03$           | $2.0005e+03$  | 4.7000   | 2.6361e-12  | $1.0e + 03$  |
| $35^{\circ}$ C                              | 4.7200          | 1.5684    | 82.5600    | 0.0015               | $4.3410e+04$  | 4.7200   | 1.7510e-11  | $1.0e + 0.4$ |
| $45^{\circ}$ C                              | 4.7400          | 1.6193    | 79.5200    | 0.0020               | $8.4820e+04$  | 4.7400   | 1.0287e-10  | $1.0e + 04$  |
|                                             |                 |           |            |                      |               |          |             |              |

# **6. COMPARATIVE ANALYSIS**

When irradiation is increased from 600 W/m<sup>2</sup> to 800 W/m<sup>2</sup> to 1000 W/m<sup>2</sup> the output voltage that is open circuit voltage (Voc) remains constant and only a slight increase is there, while the short circuit current (Isc) as well as output current (Ig) increases while thermal voltage (Vt) the beauty remains constant throughout the varying irradiation of PV panel. Series resistance (Rs) and shunt resistance (Rsh) also decreases. As the temperature increases from 25°C to 35°C and to 45°C there is no moderate change in the short circuit current (Isc) as well as in the output current (Ig), almost remains constant while and the open circuit voltage (Voc) decreases and the series resistance (Rs) and the shunt resistance (Rsh) are increased. And thermal voltage (Vt) also increased. Due to series connected panels the same short circuit current (Sic) as well as output current (Ig) will flow through both panel while the open circuit voltage (Voc) i.e., output voltage will be doubled from 42.02 volt to 84.04volt.

Effect of shading is shown in Figure 5  $\&$  6 respectively for three and four panels. Temperature is kept constant at 25°C. Figure 8 shows the I-V characteristics of Shell PV cell, compared with the Matlab model. I-V characteristics at temperature of  $25^{\circ}$ C and irradiation of 1000 W/m<sup>2</sup>, which replicates and shows excellent results. Though SP140PC module is of 140W with seventy-two cells combination, here for ease of

comparision only one cell's voltage is talen on X-axis. The close replication of the I-V curve indicates the adequate achievement of the MATLAB coded model.

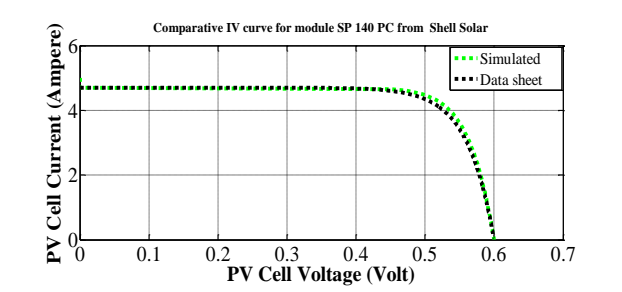

Figure 8. The real solar PV cell I-V plot of a Shell solar cell with the simulated data

# **7. CONCLUSION**

The several advantages of solar PV energy makes it suitable for the future generation of electrical energy though it is dependent on the availability of sun but due to end of conventional energy resources in forthcoming few decades the only option is to replace the conventional energy resources with the solar PV energy for the future generation of electrical energy.In this paper a MATLAB coded solar PV model is developed and the parameters are extracted under varying environmental conditions for single and double panels. Simulation work is carried out in terms of P-V and I-V characteristics under the variations of temperature and irradiations for both single and double panel. Comparative analysis of extracted parameters is also carried out under varying environmental conditions for both single and double panel. The paper successfully implements the MATLAB coded model for simulation of a PV cell from Shell solar. The extracted parameters when used by simulation closely follow the actual IV features of the active Shell solar PV cell. The developed model is accurate enough for the analytical work and for the foundation of an optimized solar PV system. The future work might be carried out for the canalization of the PV system using more panels.

### **ACKNOWLEDGEMENTS**

The authors would like to acknowledge Integral University for providing MCN no IU/R&D/2021- MCN000117.

#### **REFERENCES**

- [1] M. Asim, M. Tariq, M. A. Mallick and I. Ashraf, "An improved constant voltage based MPPT technique for PMDC motor," *International Journal of Power Electronics and Drive Systems*, vol. 7, no. 4, pp. 1330-1336, doi: 10.11591/ijpeds.v7i4.pp1330-1336
- [2] S. R. Bull, "Renewable energy today and tomorrow," in *Proceedings of the IEEE*, vol. 89, no. 8, pp. 1216-1226, Aug. 2001, doi: 10.1109/5.940290.
- [3] L.-N. Hao, M. Umar, Z. Khan, and W. Ali, "Green growth and low carbon emission in G7 countries: How critical the network of environmental," *Science of The Total Environment*, vol. 752, 141853, 2021, doi: 10.1016/j.scitotenv.2020.141853.
- [4] M. Shahabuddin, M. Asim, and A. Sarwar, "Parameter Extraction of PV Cell: A Review," *Renewable Power for Sustainable Growth*, vol. 723, pp. 1-11, 2021, doi: 10.1007/978-981-33-4080-0\_1.
- [5] M. C. Di Piazza, and G. Vitale, *Photovoltaic Sources Modeling and Emulation*, Springer: London, 2002, doi:10.1007/978-1-4471-4378-9.
- [6] A. H. Hasani, S. F. Abdullah, A. W. Mahmood Zuhdi, M. S. Bahrudin, F. Za'abar, and M. N. Harif, "Modelling and Simulation of Photovoltaic Solar Cell using Silvaco TCAD and Matlab Software," *2018 IEEE International Conference on Semiconductor Electronics (ICSE)*, 2018, pp. 214-217, doi: 10.1109/SMELEC.2018.8481307.
- [7] E. A. Silva, F. Bradaschia, M. C. Cavalcanti, A. J. Nascimento, L. Michels, and L. P. Pietta, "An Eight-Parameter Adaptive Model for the Single Diode Equivalent Circuit Based on the Photovoltaic Module's Physics," in *IEEE Journal of Photovoltaics*, vol. 7, no. 4, pp. 1115-1123, July 2017, doi: 10.1109/JPHOTOV.2017.2703778.
- [8] H. Park, and H. Kim, "PV cell modeling on single-diode equivalent circuit," *IECON 2013 - 39th Annual Conference of the IEEE Industrial Electronics Society*, 2013, pp. 1845-1849, doi: 10.1109/IECON.2013.6699412.
- [9] H. Patel, and V. Agarwal, "MATLAB-Based Modeling to Study the Effects of Partial Shading on PV Array Characteristics," in *IEEE Transactions on Energy Conversion*, vol. 23, no. 1, pp. 302-310, March 2008, doi: 10.1109/TEC.2007.914308.
- [10] M. Rasheed, S. Shihab, T. Rashid, and T. Ounis, "Parameters Determination of PV Cell Using Computation Methods, *Journal of Al-Qadisiyah for computer science and mathematics*, vol. 13, no. 1, pp. 1-9, 2021, doi: 10.29304/jqcm.2021.13.1.739.
- [11] L. Sun, J. [Wang,](https://www.frontiersin.org/people/u/1290934) and L. [Tang,](https://www.frontiersin.org/people/u/1255165) "A Powerful Bio-Inspired Optimization Algorithm Based PV Cells Diode Models Parameter Estimation, *Frontiers in Energy Research*, vol. 9, 675925, 2021, doi[:10.3389/fenrg.2021.675925](https://doi.org/10.3389/fenrg.2021.675925)
- [12] P. U. Perera, and L. He, "A Simplified Mathematical Model for PV Cell Simulation," *2018 IEEE 7th World Conf. Photovolt.Energy Convers. (A Jt. Conf. 45th IEEE PVSC, 28th PVSEC 34th EU PVSEC)*, pp. 3204–3207, 2018, doi: 10.1109/PVSC.2018.8548224
- [13] A. K. Bilhan, A. Caliskan, and S. Unal, "Simulation of a photovoltaic panels by using Matlab/Simulink," *2016 8th International Conference on Electronics, Computers and Artificial Intelligence (ECAI), 2016*, pp. 1-6, doi: 10.1109/ECAI.2016.7861124.
- [14] A. Sarwar, M. Hasan, and A. Q. Ansari, "Five parameter modelling and simulation of solar PV cell," *2015 International Conference on Energy Economics and Environment (ICEEE)*, 2015, pp. 1-5, doi: 10.1109/EnergyEconomics.2015.7235079.
- [15] R. Chedid, R. Tajeddine, F. Chaaban, and R. Ghajar, "Modeling and simulation of PV arrays under varying conditions," *MELECON 2014 - 2014 17th IEEE Mediterranean Electrotechnical Conference*, 2014, pp. 536-542, doi: 10.1109/MELCON.2014.6820592.
- [16] S. N. Ghosh, "IBS P&O Hybrid MPPT Algorithm for Solar PV Applications," *2019 IEEE PES GTD Grand International Conference and Exposition Asia (GTD Asia)*, 2019, pp. 119-123, doi: 10.1109/GTDAsia.2019.8715847.
- [17] A. Hiendro, "Projectile-target search algorithm: a stochastic metaheuristic optimization technique," *International Journal of Electrical and Computer Engineering*, vol. 9, no. 5, pp. 3772–3778, 2019, doi: 10.11591/ijece.v9i5.pp3772-3778.
- [18] A. A. Jadallah, D. Y. Mahmood, and Z. A. Abdulqader, "Modeling and Simulation of a Photovoltaic Module in Different Operating Regimes," *International Conference on Computational and Experimental Science and Engineering*, vol. 128, no. 2, pp. 461–464, 2015, doi: 112693/APhysPolA.128.B-461.
- [19] S. Modi, K. Kevin, and P. Usha, "Mathematical Modeling, Simulation and Performance Analysis of Solar Cell," *2018 International Conference on Power Energy, Environment and Intelligent Control (PEEIC)*, 2018, pp. 730- 734, doi: 10.1109/PEEIC.2018.8665568.
- [20] R. Moreno, "Detailed modelling and simulation of photovoltaic systems," *2017 IEEE Workshop on Power Electronics and Power Quality Applications (PEPQA)*, 2017, pp. 1-5, doi: 10.1109/PEPQA.2017.7981689.
- [21] M. Shahabuddin, M. Asim, and A. Sarwar, "Parameter Extraction of a Solar PV Cell Using Projectile Search Algorithm," *2020 International Conference on Advances in Computing, Communication & Materials (ICACCM)*, 2020, pp. 357-361, doi: 10.1109/ICACCM50413.2020.9213005.
- [22] S. Samal, and P. Kumar Hota, "Power Quality Improvement by Solar Photo-voltaic/Wind Energy Integrated System Using Unified Power Quality Conditioners, "*International Journal of Power Electronics and Drive Systems*, vol. 8, no. 3, pp. 1424-1434, September 2017. doi: 10.11591/ijpeds.v8i3.pp1424-1434.
- [23] M. Ahmad, M. A. Khan, M. Zafar & S. Sultana, "Environment-friendly Renewable Energy from Sesame Biodiesel," *Energy Sources, Part A: Recovery, Utilization, and Environmental Effects*, vol. 32, no. 2, pp. 189- 196, 2009, doi: [10.1080/15567030802467480](https://doi.org/10.1080/15567030802467480)
- [24] A. Chouder, S. Silvestre, B. Taghezouit, and E. Karatepe, "Monitoring, modelling and simulation of PV systems using LabVIEW," Solar Energy, vol. 91, pp. 337-349, 2013, doi: 10.1016/j.solener.2012.09.016.
- [25] F. Lasnier, and T. G. Ang, "*Photovoltaic Engineering Handbook*," New York: Adam Hilger, 1990, doi: [10.1201/9780203743393.](https://doi.org/10.1201/9780203743393)

# **BIOGRAPHIES OF AUTHORS**

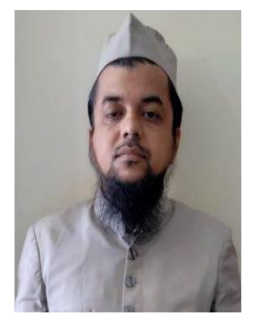

**Dr. Mohammed Asim** is currently working as an Assistant Professor at Integral University, Lucknow since 2013.He has got more than 10 years of teaching experience. He has completed his B.Tech and M.Tech from Aligarh Muslim University in the year 2007 and 2009 respectively. Later on he has done his PHD from Integral University Lucknow in the year 2017.His research area include Power Electronics and Renewable Energy. He has got a patent and number of research paper. He is currently working on a project titled "An efficient Solar PV based hybrid multi output converter for standalone application" sponsored by National Project Implementation

Unit. He has received best paper award in two International Conference SIGMA and ICRP in the year 2018 and 2020 respectively.

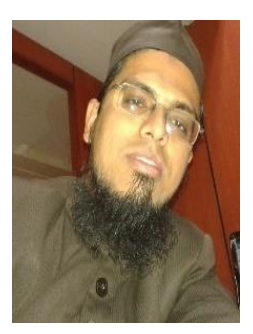

**Dr Adil Sarwar** is working with the department of Electrical Engineering, Aligarh Muslim University, Aligarh, India since 2015. Earlier he was associated with the Electrical Engineering department of Galgotia College of Engineering and Technology, G. Noida, India from 2012 to 2015. He did his B. Tech, M. Tech and PhD from Aligarh Muslim University in 2006, 2008 and 2012 respectively. He has published more than 40 research papers in international journal and conference. He is currently associated with world-bank projects through TEQIP worth 2 million INR. He led a team of students of his university to win a global competition, "10 in 10" from Typhoon in 2019 worth 2.5 million INR. He is a member of IEEE and a life member of systems society of India. He has contributed a chapter in Handbook of Power Electronics, 4ed. Edited by M. H. Rashid.

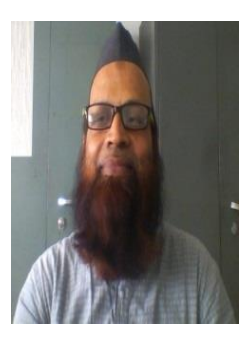

**Mr. Mohammad Shahabuddin** is currently working as Lecturer in the department of Electrical Engineering (University polytechnic), Integral University. He has published papers in national and international journal and conference. He had also published a book titled "Electrical Instruments and Measurement Lab" in Lambert publication. His research areas are Instrumentation & Control, Renewable Energy. He has more than 20 years of academic and industrial experience. He is an associare member of IEI. He completed his AMIE from Institutin of Engineers India (IEI) and M.Tech. (Gold Medalist) from Integral University, Lucknow (UP), India and persuing Phd from Integral University, Lucknow (UP), India.

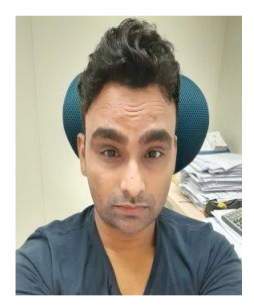

**Mohammad Saood Manzar** is a lecturer in Environmental Engineering Department of Imam Abdurrahman Bin Faisal, Dammam, Kingdom of Saudi Arabia since 2014. Previously, he served as an Assistant Professor for about 3-years in SRM University, Ghaziabad (India). He has over 19 research publications, and more than 5 presentations and invited talks in conferences and seminars. He has hands on a number of areas and instruments like HPLC (High-performance liquid chromatography), and AAS (Atomic absorption spectroscopy). I am actively involved in different wastewater treatment projects of Environmental Engineering department such as synthesis, characterization of different kinds of waste, polyamine resin composites, modified bentonite, modified graphene, and layered double hydroxides composites and their application in waste water treatment.